matical analysis to geometry in the works of Leonard Euler"]. Orenburg: Publishing house OGPU. 132 p.

3. Ignatushina I.V. (2016) Princip centrizma nauchnogo teksta i ego realizaciya v obuchenii differencial'noj geometrii [The principle of centrism of the scientific text and its implementation in teaching differential geometry] // Vestnik Orenburgskogo gosudarstvennogo pedagogicheskogo universiteta. [Bulletin of the Orenburg State Pedagogical University]. Orenburg: Publishing house of the OGPU. №1. Pp. 236– 243.

#### УДК 372 **ИСПОЛЬЗОВАНИЕ ГРАВИТАЦИОННОГО СИМУЛЯТОРА НА УРОКАХ ИНФОРМАТИКИ, ФИЗИКИ, АСТРОНОМИИ**

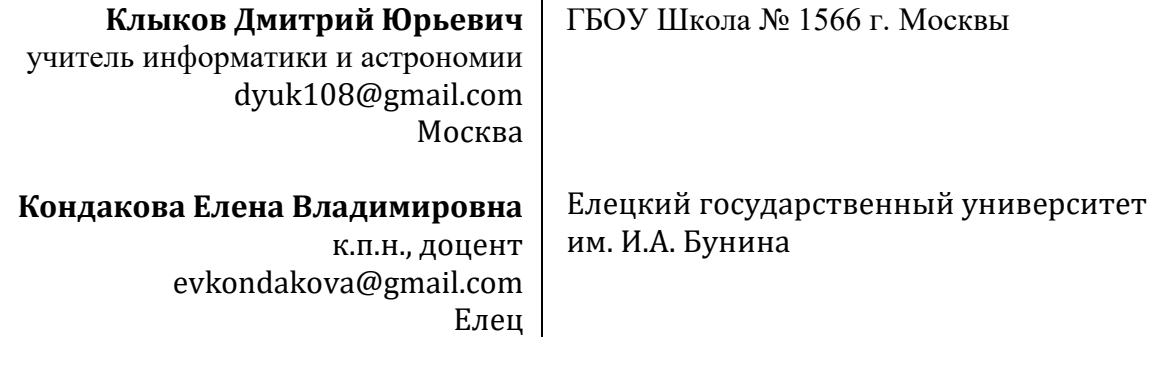

**Аннотация.** В статье рассматриваются возможности применения компьютерного моделирования для демонстрации гравитационных взаимодействий. Приведён пример использования симулятора Orbit Xplorer при выполнении лабораторной работы курса астрономии. Выполнение специально подобранных заданий лабораторного практикума в процессе изучения астрономии, физики, информатики в школе вовлекает учащихся в творческую деятельность, в процессе которой возникают новые для субъекта результаты: знания, решения, интеллектуальные и материальные продукты.

**Ключевые слова:** гравитация, гравитационный симулятор, задача N тел, моделирование.

Объяснение гравитационных взаимодействий на уроках физики, астрономии полезно сопровождать иллюстрацией. Гравитацию Земли показать просто – достаточно бросить грузик, который упадёт на Землю под воздействием её силы притяжения. Но как показать гравитационное взаимодействие нескольких тел, двигающихся со скоростями несколько километров в секунду? Приходится прибегать к помощи моделирования.

### НОВШЕСТВА ФГОС И ПЕДАГОГИЧЕСКИЕ ТЕХНОЛОГИИ

Один способ моделирования крайне прост - на большой обруч натягивается эластичная ткань, на которую кладутся металлические шарики различного веса, продавливающие ткань [1]. Взаимодействие шаров напоминает действие сил гравитации на космические тела. Данный способ крайне прост в изготовлении, позволяет коллективно, всем классом, участвовать в эксперименте (рис. 1). Однако использование модели требует сноровки, применение очень эластичной ткани (лайкры), да и точность крайне низкая. При прокатывании шарика по ткани ощутимо теряется его кинетическая энергия, что не позволяет получить сколько-нибуль продолжительного эффекта.

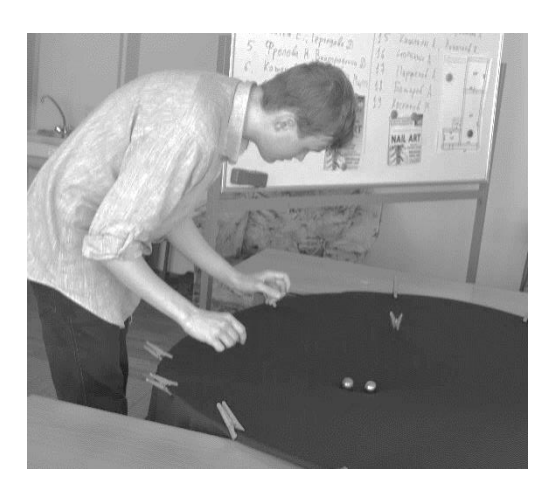

Рис. 1. Проектная работа учащегося 10 класса с материальной моделью пространства-времени.

Второй способ - компьютерная симуляция, которая также позволяет иллюстрировать решение задачи N тел путём последовательного применения закона всемирного тяготения к различным парам тел (как известно, задача гравитационного взаимодействия N тел аналитически не решена). Перемещение тел в модели производится небольшими шагами, при этом пользователь видит на экране плавное движение космических тел. Учитель может производить подобные демонстрации на экране - это может быть использовано как пример компьютерного моделирования в процессе объяснения темы "Моделирование и формализация" учебного предмета "Информатика и ИКТ". Подобная демонстрация может быть использована и в курсе физики 9 класса.

Однако, как показал опыт, намного продуктивнее провести лабораторную работу в компьютерном классе, когда учащиеся могут самостоятельно задавать параметры модели и отрабатывать «запуск» спутников, движение астероидов, планет, звёзд.

Авторами выбран симулятор Orbit Xplorer [2] как наиболее удобный для применения в школе. Программа условно платная. В незарегистрированном варианте позволяет провести моделирование только в течение 20 секунд. Однако учитель может таким образом сформулировать задание, что этого окажется достаточно для решения учебной задачи. Из бесплатных программ хорошо себя зарекомендовала Gravitas [3]. Однако для описания модели здесь требуется знание скриптового языка Lua, что затрудняет использование данной программы в школе.

Приведем пример использования симулятора Orbit Xplorer при выполнении лабораторной работы курса астрономии (11 класс), в основу которой положена задача «Хочешь быстрее - тормози» из книги [4]. Впрочем, последнюю часть названия задачи учитель может не озвучивать в начале урока, потому что решение учащиеся должны найти сами. Задача была переформулирована следующим образом. Мы космонавты орбитальной станции, двигающейся вокруг Земли по орбите, близкой к круговой. Вдруг нас обгоняет спутник-конкурент, который движется по похожей орбите в той же плоскости, но с чуть меньшей полуосью. Мы хотим его обогнать! Но как? Куда нужно направить сопло ракетного двигателя? Назад, чтобы ускориться, вперёд, чтобы затормозить, к Земле или от Земли?

Перед началом работы повторяем законы Кеплера. Данная тема обычно считается крайне скучной, потому что приходится решать задачи, используя довольно сложные формулы. Чаще всего учащимся не ясна связь между полученным результатом и реальным движением космических объектов. Тем более трудно визуализировать это в уме или на рисунке. Для постановки задачи требуется интрига, задача, возможно даже фантастическая. Поэтому, повторяя теорию, отмечаем, что эти знания потребуются чуть позже на уроке для решения практической задачи.

Учащиеся были поделены на четыре группы в соответствии с количеством возможных решений. Каждая, пользуясь компьютером, производит моделирование в симуляторе. Модель заранее была подготовлена учителем и загружена в Orbit Xplorer. Параметры модели можно увидеть на рис. 2, а результат – на рис. 3. Файл модели можно скачать с сайта "Стеллария" [5]. Итак, наш спутник – тело № 3, который в начальных условиях отстаёт в соревновании.

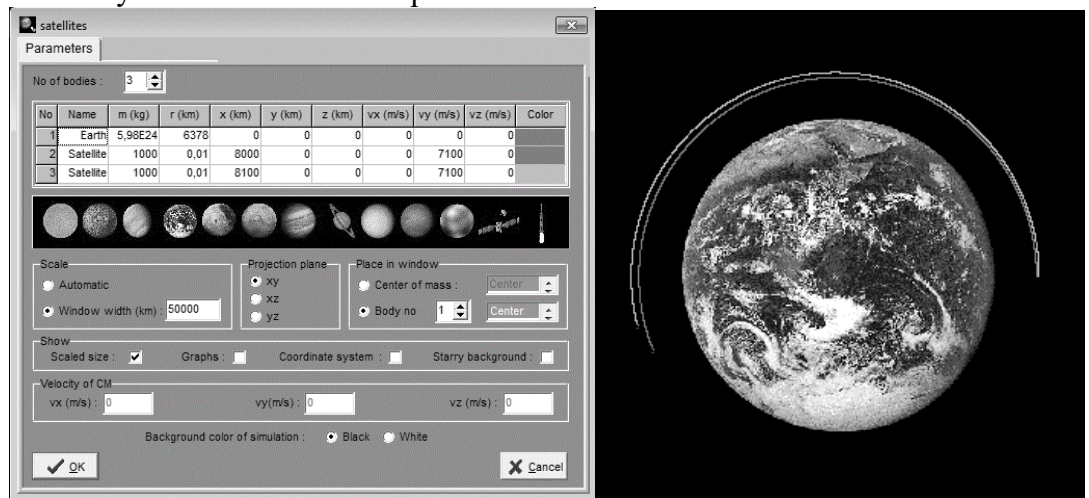

Рис. 2. Параметры модели в Orbit Xplorer. Рис. 3. Результат моделирования.

Защита работ производится коллегиально, с демонстрацией на экране с компьютера учителя. Перед защитой у многих учащихся возникает вопрос: " А верно ли моделирование и какой результат должен получиться?"

Точность программы достаточна для учебных целей, поэтому моделирование, разумеется, можно считать верным. А вот желаемого результата достигает только группа, которая в результате включения ракетного двигателя уменьшила скорость (скорость вдоль оси *y* была изменена с 7100 м/с на 6900 м/с). Параметры подбираются в ходе работы в соответствии с рекомендациями учителя.

Уменьшение скорости меняет параметры орбиты: она становится эллиптической, при этом полуось эллипса оказывается меньше радиуса первоначальной круговой орбиты, период обращения спутника по третьему закону Кеплера уменьшается. Кстати, при значительном уменьшении скорости наш спутник столкнётся с Землёй, поэтому здесь важно правильно подобрать значение конечной скорости.

В работе отрабатывается УУД «Логические действие сравнения». Сравниваются возможные варианты решения и получившиеся результаты. Также сравниваются привычные нам принципы изменения скорости тела на Земле и при движении по орбите. Действие, предпринятое для правильного решения, на первый взгляд противоречит нашим обычным жизненным представлениям.

В ходе работы учащиеся активизировали продуктивное взаимодействие как внутри групп, так и между группами в процессе демонстрации результатов и обсуждения. Апробация показала, что на уроке царил дух соревнования, заинтересованности. Такого рода уроки позволяют не просто отработать какую-то часть умений

(умение решать теоретические задачи), а позволяет активизировать творческую работу мозга по связыванию множества уже имеющихся знаний, умений и новой информации. Фрагмент урока представлен в видеоролике [6]. Разработка послужила основой работы № 4 тетради-практикума по предмету "Астрономия 10-11" [7].

Примерно в том же формате работу можно проводить в рамках курса информатики, тема «Моделирование» в 9-11 классах. Решение такой немного фантастической, но всё же практической задачи позволяет продемонстрировать учащимся, что технические устройства и IT технологии создаются человеком не как самоцель, а призваны помогать человеку в решении различных практических задач, в частности, связанных с познанием окружающего мира. Возможно проведение работы и на уроках физики в рамках соответствующей темы.

Опыт показал, что учащиеся работают с моделированием в гравитационных симуляторах с большим удовольствием. Это ещё одна причина, почему в учебном процессе следует использовать подобную технологию. Приучая детей к тому, что получать знание - это радость, мы формируем желание продолжать учиться в будущем, всю жизнь, в порядке самообразования, тем самым реализуя известный принцип «учить учиться».

## Список литературы

- 1. Nagliadnoe izobrazhenie gravitatcii. E'lektronny'i' resurs [Visual image of gravity. Electronic resource]: https://youtu.be/EIEOGoBA4FA.
- 2. Educational Software «Orbit Xplorer». Electronic resource: http://www.ottisoft.com/orbit\_x.htm.
- 3. Gravitas. scriptable, real-time  $3D$ gravity  $\mathsf{A}$ fully simulator. http://gravitas.sourceforge.net/.
- 4. Makovetckii P.V. Makovetckii P.V. Smotri v koren ! Glavnaia redaktciia fizikomatematicheskoi` literatury` izdatel`stva «Nauka» [Makovetsky P.V. Look at the root! Main editors of the physical and mathematical literature of the publishing house "Science"]. 1976. 448 c.
- 5. Modeliruem zapusk sputneykov v gravitatcionnom simuliatore. E'lektronny'i' resurs IWe simulate the launch of satellites in a gravitational simulator. Electronic resource]: http://stellaria.school/page/satellites.
- 6. Fragment uroka astronomii v 11 classe po nebesnoi mehanike. E lektronny i resurs [Fragment of an astronomy lesson in 11th grade in celestial mechanics]. Electronic resource: https://youtu.be/15vgFEnhhw0.
- 7. Kondakova E.V. Astronomy. Workbook. Grades 10-11: studies. allowance for obscheobrazovat. organizations: baseline [Astronomiia. Tetrad`-praktikum. 10-11 classy: ucheb. posobie dlia obshcheobra-zovat. organizatcii: bazovy`i` uroven`] / Kondakova E.V., Charugin V.M. M.: Prosveshchenie, 2018.

# **USING OF THE GRAVITATIONAL SIMULATOR ON THE PHYSICS, ASTRONOMY, COMPUTER SCIENCES LESSONS**

**Klykov Dmitry Y.**  teacher of Computer Sciences and Astronomy dyuk108@gmail.com Moscow School № 1566, Moscow

Bunin Yelets State University

**Kondakova Elena V.**  Associated Professor evkondakova@gmail.com Yelets

**Abstract.** The article focuses on computer modeling application for demonstration of gravitational interactions. Using of the Orbit Xplorer simulator in Astronomy Lab practicum is given as an example. Solving of the specially selected laboratorial tasks during the studies of Astronomy, Physics, Computer Sciences courses in schools involve the students into the creative works, due to what we get new results about the subject: knowledge, solutions, intellectual and materials products.

**Keywords:** gravitation, gravitational simulator, n-body problem, modeling

#### УДК 372 **СОЦИОКУЛЬТУРНЫЙ ПОДХОД К ФОРМИРОВАНИЮ ДЕЯТЕЛЬНОСТИ ОБУЧАЮЩИХСЯ ПО ОСВОЕНИЮ МАТЕМАТИЧЕСКИХ ПОНЯТИЙ (НА ПРИМЕРЕ ИЗУЧЕНИЯ ТЕМЫ «КВАДРАТИЧНАЯ ФУНКЦИЯ»)**

**Щенкова Анастасия Юрьевна**  магистрант angelok.55@mail.ru Елец

Елецкий государственный университет им. И. А. Бунина

**Аннотация.** *Введение.* На сегодняшний момент среди проблем математического образования самой главной является отсутствие мотивации у школьников, они не видят в математических знаниях ценности, а процесс обучения становится для них скучным. Тем самым, изучая математику, они, в лучшем случае, заучивают формулы, теоремы и их доказательства, но при этом не понимают всю красоту содержания этого предмета. Эту проблему следует рассматривать в контексте ценностно-ориентированного подхода. В данной статье рассмотрены особенности процесса формирования математических понятий с позиций культурно-ценностного подхода к образованию. Рассмотрены сложности в освоении школьниками темы «Квадратичная функция». Цель статьи – представить комплексный подход к преподаванию данной темы. В качестве примера рассмотрен фрагмент факультатива по математике на тему «Квадратичная функция». *Материалы и методы.* Рассматривали методику формирования деятельности школьников по применению и систематизации понятий, рассмотрели методические основы формирования у школьников научных понятий в процессе обучения, анализировали методики формирования представлений о функции. *Результаты исследования.* Материалы исследования указывают на проблему формирования понятий у школьников в процессе